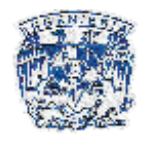

### **CAPÍTULO 4.**

# **CÁLCULO DE IMPEDANCIAS DE SECUENCIA DEL CABLE DE ENERGÍA AISLADO.**

Para el cálculo de las impedancias de secuencia, la red presenta cuatro casos que son los siguientes:

- Un circuito en un banco de ductos.
- Dos circuitos en un banco de ductos.
- Tres circuitos en un banco de ductos.
- Cuatro circuitos en un banco de ductos.

El método de cálculo que se seguirá, es el descrito en el *Manual Técnico de Cables de Energía de Condumex, 2006*. El cable seleccionado tiene las siguientes dimensiones:

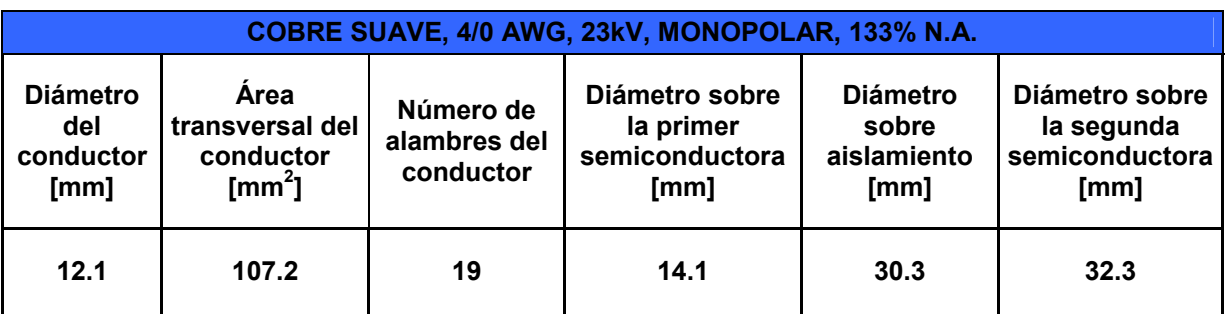

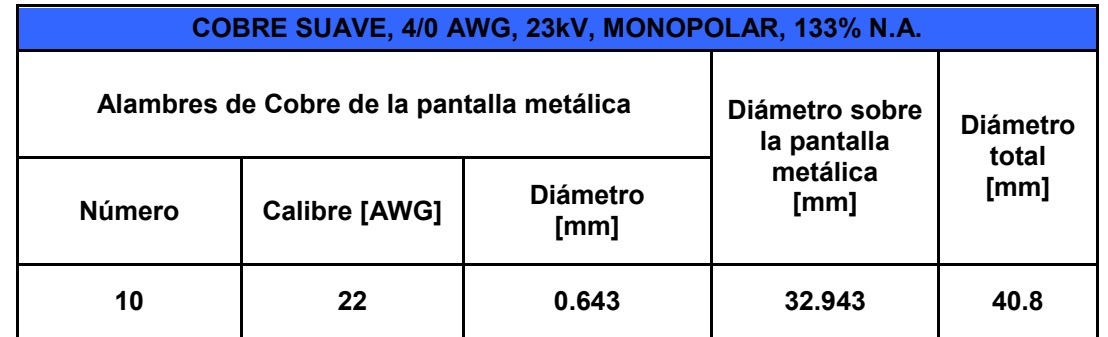

**Tabla No. 4.1. Datos de diseño del conductor**

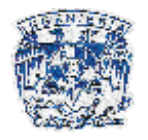

#### **4.1. Caso 1: Un circuito en un banco de ductos.**

## **4.1.1. Cálculo de impedancias de secuencia positiva y negativa.**

El arreglo que presenta este caso se muestra en la Figura No. 4.1:

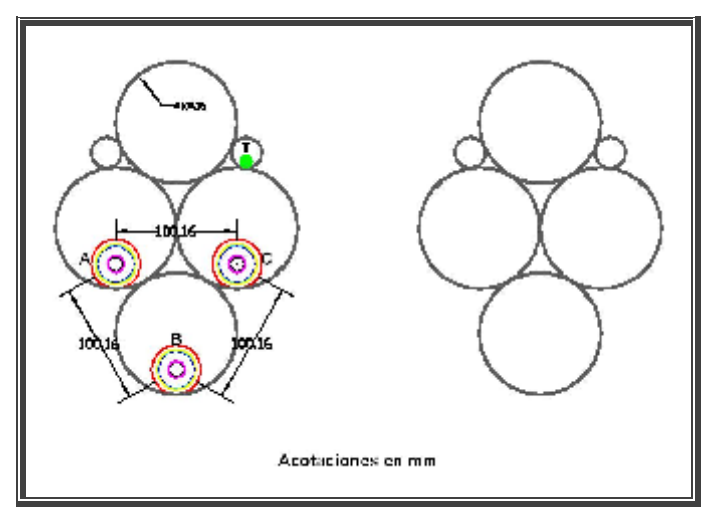

**Figura No. 4.1. Arreglo de un circuito en un banco de ductos.**

Donde:

 $d_{AB} = d_{AC} = d_{BC} =$ Distancia ente los centros de los cables de cada una de las fases del arreglo, en  $[mm]$ .

 $d_{B-PA} = d_{C-PA} = d_{A-PB} = d_{C-PB} = d_{A-PC} = d_{B-PC} = Distancia$  entre los centros de los cables a los centros de las pantallas metálicas de cada una de las fases del arregio, en  $\text{mm}$ .

 $d_{AN} = d_{BN} = d_{CN} =$ Distancia entre los centros de los cables de cada fase y el conductor puesta a tierra del arreglo, en  $[mm]$ .

 $d_{PA-N} = d_{PB-N} = d_{PC-N} =$  Distancia entre los centros de las pantallas metálicas de cada fase y el conductor de puesta a tierra del arreglo, en  $[mm]$ .

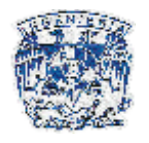

 $d_{PB-PA} = d_{PC-PA} = d_{PC-PB}$  = Distancia entre los centros de las pantallas metálicas de cada fase al conductor del arreglo, en $[mm]$ .

Por lo tanto, se tienen las siguientes distancias:

\n
$$
d_{AB} = d_{AC} = d_{BC} = d_{B-PA} = d_{C-PA} = d_{A-PB} = d_{C-PB} = d_{A-PC} = d_{B-PC} = 100.16 \text{ [mm]}
$$
\n
$$
d_{PB-PA} = d_{PC-PA} = d_{PC-PB} = 100.16 \text{ [mm]}
$$
\n
$$
d_{AN} = d_{PA-N} = 136.9 \text{ [mm]}
$$
\n
$$
d_{BN} = d_{PB-N} = 180.75 \text{ [mm]}
$$
\n
$$
d_{CN} = d_{PC-N} = 84.78 \text{ [mm]}
$$

## **4.1.1.1. Cálculo de la resistencia en corriente alterna del conductor a la temperatura de operación (90°C):**

El valor de la resistencia se obtiene con la siguiente fórmula:

$$
R_{ca} = R_{cd}(1 + Y_s + Y_p) \left[ \frac{\Omega}{km} \right]
$$
 (Ec. 4.1)

Donde:

 $R_{\alpha}$  = Resistencia a la corriente alterna.  $\begin{bmatrix} 22 \\ -22 \end{bmatrix}$ J  $\overline{\phantom{a}}$  $\mid \, \Omega$ km  $R_{\alpha}$  = Resistencia a la corriente directa.  $\left\lfloor\frac{2\alpha}{km}\right\rfloor$  $\overline{\phantom{a}}$  $\overline{\mathsf{L}}$  $\mid \, \Omega$ km

 $Y_{\rm s}$  = Factor debido al efecto piel.

$$
Y_{\rm p}
$$
 = Factor debido al efecto de proximidad.

Para calcular la resistencia de corriente directa a 20 °C se usa la siguiente fórmula:

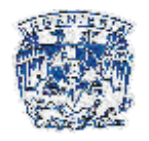

$$
R_{cd} = \rho * \frac{L}{A} (1 + k_c) \left[ \frac{\Omega}{km} \right]
$$
 (Ec. 4.2)

Donde:

L = Longitud del conductor [m].

A = Área de la sección transversal del conductor [mm<sup>2</sup>].

 $p =$  Resistividad volumétrica del material del conductor en unidades compatibles con L y A, para el cobre tiene un valor de:

$$
\rho_{Cu}=17.241\ \left[\frac{\Omega-mm^2}{km}\right]
$$

 $k_c$ = Factor de cableado, los valores correspondientes para diversos tipos de cuerdas se encuentran en la Tabla No. 4.2.

| <b>TIPO DE</b>   | $K_c$ |  |
|------------------|-------|--|
| <b>CABLEADO</b>  |       |  |
| <b>Redondo</b>   | 0.02  |  |
| <b>Normal</b>    |       |  |
| <b>Redondo</b>   | 0.02  |  |
| Compacto         |       |  |
| <b>Sectorial</b> | 0.015 |  |
| <b>Segmental</b> | 0.02  |  |

**Tabla No. 4.2. Incremento de la resistencia por efecto de cableado. Condumex 2006.**

De la Tabla No. 4.2 se toma el valor correspondiente al conductor redondo compacto y de  $p_{Cu}$ , sustituyendo los valores en la Ec. 4.2:

$$
R_{cd_{20^\circ}} = 17.241*\frac{1}{107.21}(1+0.02)\left[\frac{\Omega}{km}\right]
$$

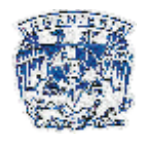

$$
R_{cd_{20^\circ}} = 0.1640 \left[ \frac{\Omega}{km} \right]
$$

Para hacer la corrección de la corriente directa del conductor a temperatura ambiente ( $R_{CD20}$ °) a la temperatura de operación de 90°C ( $R_{CD90}$ °) se utiliza la Ec. 4.3:

$$
\frac{R_1}{R_2} = \frac{254.5}{234.5 + T_2} \left[ \frac{\Omega}{km} \right]
$$
 (Ec. 4.3)

Por lo que al sustituir, se tiene:

$$
R_{\text{cd}_{90^\circ}} = \frac{R_{\text{cd}_{20^\circ}}(234.5 + 90)}{254.5} \left[\frac{\Omega}{\text{km}}\right]
$$

$$
R_{\text{cd}_{90^\circ}} = \frac{0.164(234.5 + 90)}{254.5} \left[\frac{\Omega}{\text{km}}\right]
$$

$$
R_{\text{cd}_{90^\circ}} = 0.2091 \left[\frac{\Omega}{\text{km}}\right]
$$

Para calcular el factor  $\, \Upsilon_{\rm s} \,$  debido al efecto piel, se usa la siguiente ecuación:

$$
Y_s = \frac{X_s^4}{192 + 0.8X_s^4}
$$
 (Ec. 4.4)

Donde:

$$
X_{s}^{2} = \frac{8 \cdot \pi \cdot f}{R} \times 10^{-4} K_{s}
$$
 (Ec. 4.5)

Donde:

f = Frecuencia del sistema en [Hz].

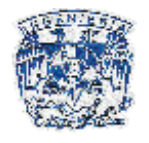

R = Resistencia del conductor a la corriente directa corregida a la temperatura de

operación  $\left\lfloor \frac{22}{\mathsf{km}}\right\rfloor$  $\overline{\mathsf{L}}$  $\mid \, \Omega$ km

 $\overline{\phantom{a}}$ 

 $K_s$  = Factor debido a la forma del conductor, los valores de algunos factores para los diversos tipos de forma del conductor se encuentran en la Tabla No. 4.3.

Si se sustituye el valor de la resistencia que se obtuvo mediante la Ec.4.4 y el valor de Ks de la Tabla No. 4.3 correspondiente al conductor redondo compacto en la Ec. 4.5, se tiene:

 $10^{-4} \cdot 1$ 0.2091  $X_{\rm S}^2 = \frac{8 \cdot \pi \cdot 60}{0.2004} \times 10^{-4}$ .  $X_{\rm s}^2 = 0.7210$ 

| <b>FORMA DEL CONDUCTOR</b> | Κ,    |      |
|----------------------------|-------|------|
| Redondo normal             |       |      |
| <b>Redondo compacto</b>    |       |      |
| <b>Segmental</b>           | 0.435 | 0.37 |

**Tabla No. 4.3. Valores de Ks y Kp. Condumex 2006.**

Sustituyendo este valor en la Ec. 4.4, se tiene:

2 2  $^{\circ}$   $^{-}$  192 + 0.8(0.7210)  $Y_s = \frac{(0.7210)}{100 \cdot 0.0027}$  $\overline{+}$  $=$  $Y_s = 0.002702$ 

Entonces, la resistencia en corriente alterna del cable a la temperatura de operación es:

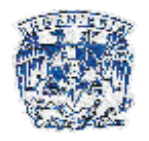

$$
R_{ca} = 0.2091(1 + 0.002702) \left[ \frac{\Omega}{km} \right]
$$

$$
R_{ca} = 0.2097 \left[ \frac{\Omega}{km} \right]
$$

#### **4.1.1.2. Cálculo de la reactancia inductiva del cable (XL).**

Para los cálculos de la parte reactiva de las impedancias de secuencia, no se considerará el efecto de la parte capacitiva, ya que la capacitancia en un cable aislado de media tensión es demasiado grande y al momento de calcular la reactancia capacitiva, su valor es muy pequeño y se puede considerar despreciable. Por lo tanto, el cálculo de la reactancia inductiva se realiza de la siguiente manera:

La reactancia inductiva está definida matemáticamente de la siguiente forma:

$$
X_{L} = 2\pi f L \left[ \frac{\Omega}{km} \right]
$$
 (Ec. 4.6)

Donde:

f = Frecuencia de operación del sistema en [Hz].

L = Inductancia en  $\left\lfloor \frac{...}{km} \right\rfloor$  $\overline{\phantom{a}}$  $\overline{\mathsf{L}}$  $\mathsf{I}$ km H

Las fórmulas para el cálculo de la inductancia total, para diversos arreglos de los cables, se resumen en la Figura No. 4.2.

Si se toman las ecuaciones correspondientes a la formación triangular equidistante ya que la configuración del arreglo de los cables para este caso es como se muestra en la Figura No. 4.2.

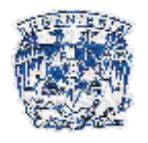

Entonces, se tiene que el único dato faltante para calcular la inductancia del cable es el Radio Medio Geométrico (RMG), el cual puede calcularse a partir del número de hilos que forman al conductor. (Ver Tabla No. 4.4)

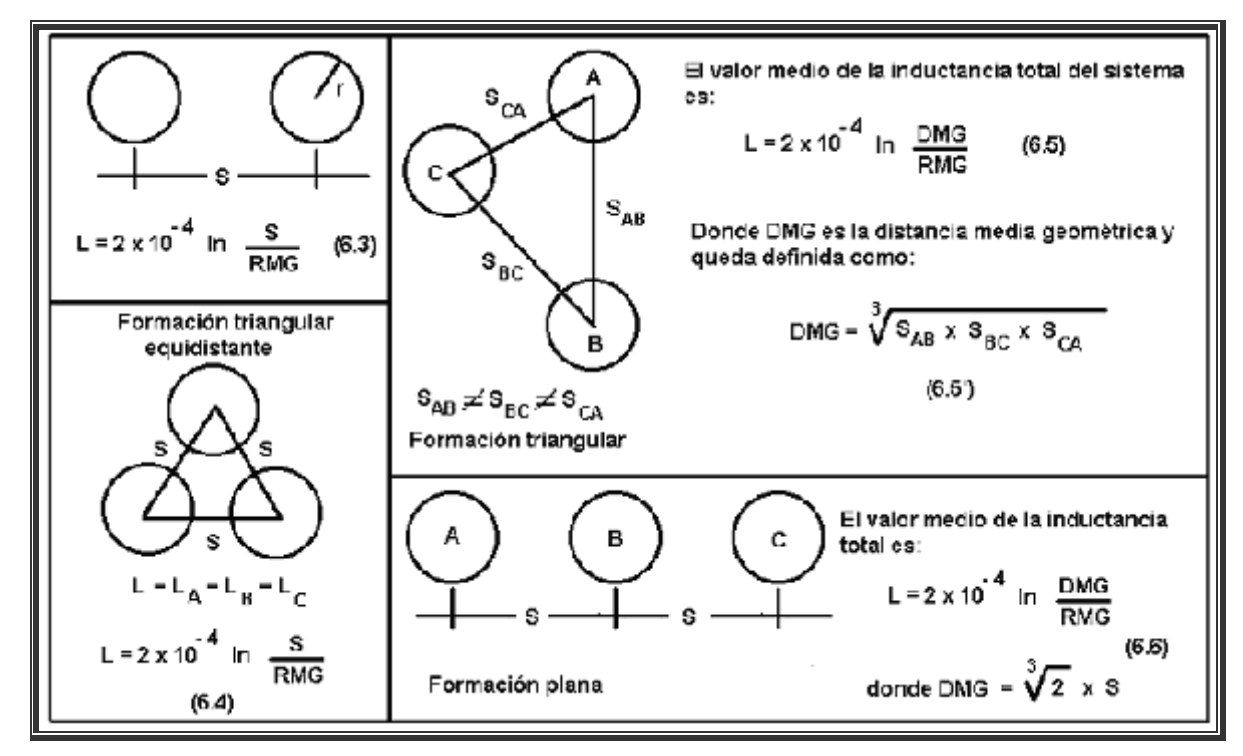

**Figura No. 4.2. Fórmulas de cálculo de la inductancia total [H/km]. Condumex 2006.**

De la Tabla No. 4.1 tenemos que el conductor está formado por 19 hilos, por lo que el RMG es:

$$
RMG_{1c} = 0.758r [mm]
$$
  
\n
$$
RMG_{1c} = 0.758 * \frac{12.1}{2} [mm]
$$
  
\n
$$
RMG_{1c} = 4.5859 [mm]
$$
  
\n(Eq. 4.7)

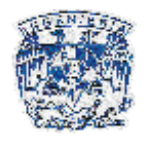

Con lo cual puede calcularse la inductancia del cable

 $\overline{\mathsf{L}}$ 

km

$$
L = 2 \times 10^{-4} \ln \frac{DMG}{RMG} \left[ \frac{H}{km} \right]
$$
\n
$$
L = 2 \times 10^{-4} \ln \frac{100.16}{4.5859} \left[ \frac{H}{km} \right]
$$
\n
$$
(Ec. 4.8)
$$
\n
$$
L = 0.000616757 \left[ \frac{H}{km} \right]
$$

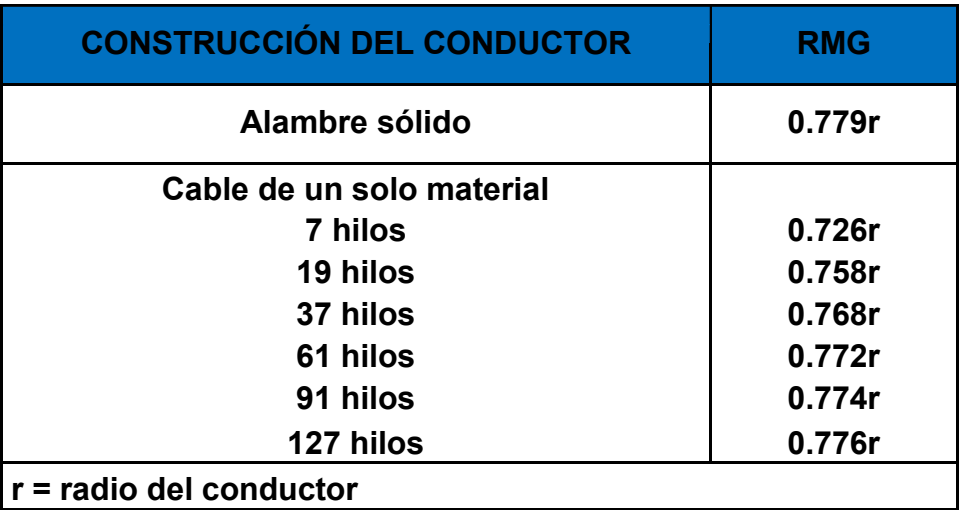

**Tabla No. 4.4. Radio medio geométrico de conductores usuales. Condumex 2006.**

Con el valor de la inductancia se puede calcular la reactancia inductiva de acuerdo con la Ec. 4.6:

$$
X_{L} = 2\pi (60)(0.000616757) \left[\frac{\Omega}{km}\right]
$$

$$
X_{L} = 0.2325 \left[\frac{\Omega}{km}\right]
$$

Sin embargo; para el cálculo de la inductancia y reactancia inductiva en cables provistos de pantallas y/o cubiertas metálicas que se encuentran

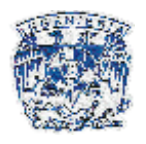

conectadas a tierra en dos o más puntos, es necesario considerar el flujo producido por las corrientes que circulan por la pantalla o cubierta metálica.

Una forma simplificada de determinar los efectos de las corrientes que circulan en pantallas y cubiertas metálicas es considerar un cable imaginario sin pantalla, que presente una resistencia y reactancia comparable a la que presenta un conductor real, incluidos los efectos de la pantalla. A la resistencia y a la reactancia de este cable imaginario se les conoce como resistencia y reactancia aparentes, y los valores obtenidos de estos parámetros permiten de manera directa el cálculo de la impedancia de la línea, caída de tensión, etc.

La reducción aparente en la reactancia inductiva, debido a las corrientes que circulan por la pantalla o cubierta metálica, es de poca magnitud y de ninguna manera comparable al incremento aparente que afecta a la resistencia, por lo que es de esperarse, en estos casos, valores mayores de caída de tensión e impedancia que en los cables desprovistos de éstas.

En circuitos trifásicos con cables monopolares colocados equidistantes o circuitos monofásicos podemos calcular la resistencia aparente  $(R_A)$  y la reactancia inductiva aparente  $(X_{LA})$  con las siguientes expresiones:

$$
R_{A} = R + \frac{X_{m}^{2}R_{p}}{X_{m}^{2} + R_{p}^{2}} \left[\frac{\Omega}{km}\right]
$$
\n
$$
X_{LA} = X_{L} - \frac{X_{m}^{3}}{X_{m}^{2} + R_{p}^{2}} \left[\frac{\Omega}{km}\right]
$$
\n(Ec. 4.9)

\n(Ec. 4.10)

Donde:

R = Es la resistencia del conductor calculada de acuerdo a la Ec. 4.1.

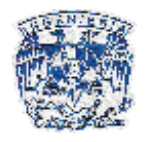

.

 $R_P$  = Resistencia de la pantalla a la temperatura de operación en  $\begin{bmatrix} 1 & 1 \\ -1 & 1 \\ -1 & 1 \end{bmatrix}$ J  $\overline{\mathsf{L}}$  $\mid \Omega$ km . (Ver Tabla

$$
4.5)
$$

 $X_L$  = Es la reactancia inductiva calculada de acuerdo con la Ec. 4.6.

 $X_m = E$ s la reactancia mutua entre conductor y pantalla metálica en  $\left\lfloor \frac{32}{km} \right\rfloor$   $\overline{\phantom{a}}$  $\mid \, \Omega$ km

$$
X_{m}=2\pi fM\left[\frac{\Omega}{km}\right]
$$

M = Es la inductancia mutua entre conductor y pantalla o cubierta metálica  $\left\lfloor\frac{\cdots}{\mathsf{km}}\right\rfloor$ J  $\overline{\phantom{a}}$  $\mathbf{r}$ km H

$$
X_{m} = 0.0754 \text{Ln} \frac{\text{S}}{\text{RM}_{1P}} \left[ \frac{\Omega}{\text{km}} \right] \tag{Ec. 4.11}
$$

 $S =$  Distancia entre centros de los cables  $[mm]$ .

 $RM_{1P}$  = Radio medio de la pantalla [mm].

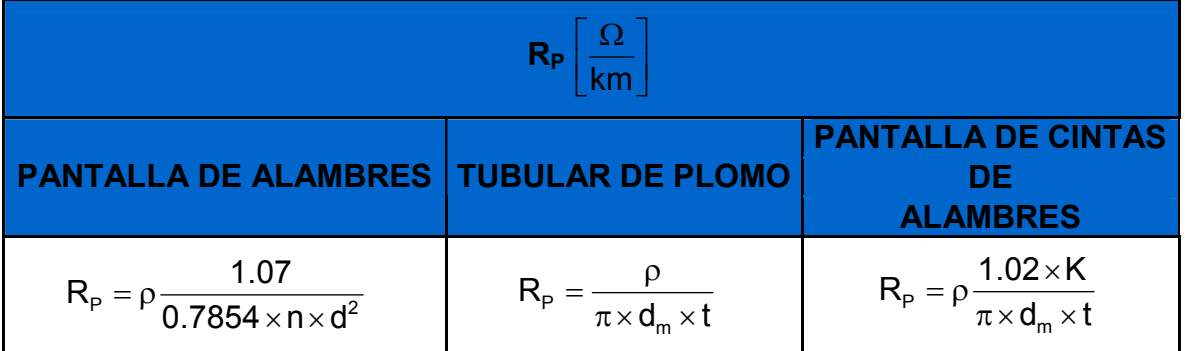

**Tabla No. 4.5. Fórmulas para el cálculo de la resistencia eléctrica de pantallas y cubiertas metálicas. Condumex 2006.**

Para este caso, se toma la fórmula para pantallas de alambre, donde:

- d = Diámetro de los alambres de la pantalla en [mm]
- n = Número de alambres.
- ρ = Resistividad eléctrica del material de la pantalla metálica a su temperatura de

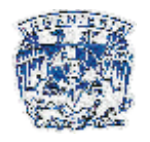

operator en 
$$
\left[ \frac{\Omega - mm^2}{km} \right]
$$
  
\n
$$
\rho = \rho_0 (1 + \alpha (t - 20)) \left[ \frac{\Omega - mm^2}{km} \right]
$$
\n(Ec. 4.12)

Donde:

 $p_0$  = Resistividad eléctrica del material de la pantalla metálica a 20 °C.

α = Coeficiente térmico de resistividad eléctrica del material de la pantalla metálica a 20 °C.

t = Temperatura de operación de la pantalla metálica.

Para seleccionar el coeficiente térmico de resistividad eléctrica, se selecciona el cobre suave, material del cual están hechos los alambres de la pantalla metálica. (Ver Tabla No. 4.6)

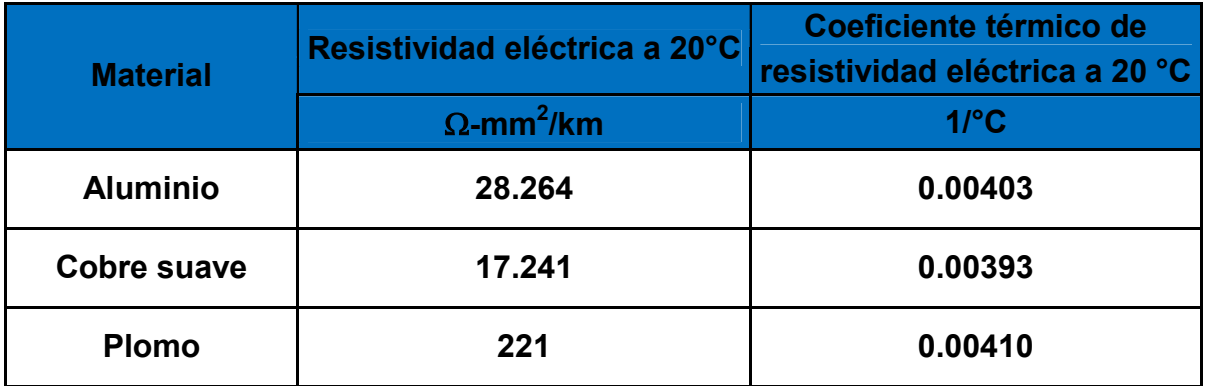

**Tabla No. 4.6. Resistividad eléctrica y coeficiente térmico de materiales usados en pantallas metálicas. Condumex 2006.**

Por lo que, los cálculos serán de la siguiente manera:

$$
\rho = \rho_0 (1 + \alpha (t - 20)) \left[ \frac{\Omega - mm^2}{km} \right]
$$

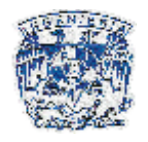

$$
\rho = 17.241(1+0.00393(90-20)) \left[ \frac{\Omega - mm^2}{km} \right]
$$
  
\n
$$
\rho = 21.984 \left[ \frac{\Omega - mm^2}{km} \right]
$$
  
\n
$$
R_p = \rho \frac{1.07}{0.7854 \times n \times d^2} \left[ \frac{\Omega}{km} \right]
$$
  
\n
$$
R_p = (21.984) \frac{1.07}{0.7854 \times 10 \times 0.643^2} \left[ \frac{\Omega}{km} \right]
$$
  
\n
$$
R_p = 7.2440 \left[ \frac{\Omega}{km} \right]
$$

Para el cálculo de  $X_m$ , se necesita el valor del radio medio de la pantalla metálica, los datos se obtienen de la Tabla No. 4.1, entonces:

$$
RM_{1P} = \frac{32.3 + 32.943}{2}
$$
 [mm]  
RM<sub>1P</sub> = 32.6215 [mm]

Tomando la Ec.4.11, se tiene:

$$
X_{m} = 0.0754Ln\frac{100.16}{32.6215} \left[\frac{\Omega}{km}\right]
$$

$$
X_{m} = 0.0846 \left[\frac{\Omega}{km}\right]
$$

Sustituyendo los valores de  $R_p$  y  $X_m$  en las Ec. 4.9 y 4.10:

$$
R_A = 0.2097 + \frac{(0.0846)^2 (7.2440)}{0.0846^2 + 7.2440^2} \left[\frac{\Omega}{km}\right]
$$
  

$$
R_A = 0.2107 \left[\frac{\Omega}{km}\right]
$$

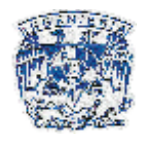

$$
X_{LA} = 0.2325 - \frac{0.0846^3}{0.0846^2 + 7.2440^2} \left[ \frac{\Omega}{km} \right]
$$

$$
X_{LA} = 0.2325 \left[ \frac{\Omega}{km} \right]
$$

Por lo tanto, las impedancias de secuencia positiva y negativa son:

$$
Z_{1,2} = 0.2107 + j0.2325 \left[ \frac{\Omega}{km} \right]
$$

#### **4.1.2. Cálculo de la impedancia de secuencia cero.**

Cuando existe circulación de corrientes de secuencia cero, éstas, dependiendo del arreglo particular, tendrán trayectorias bien definidas de circulación. De hecho, se presentan tres posibles trayectorias:

- Que el regreso de la corriente de secuencia cero se haga únicamente por tierra, como es el caso donde las cubiertas o pantallas metálicas están aisladas de tierra, o bien, cuando los cables no tienen cubierta o pantalla metálica.
- Que el regreso se realice por ambos caminos, cubierta o pantalla metálica y tierra.
- Que el regreso se realice únicamente por la cubierta o pantalla metálica.

En cada uno de los casos anteriores, la corriente encontrará determinadas impedancias, como son: la resistencia a la corriente alterna del conductor, resistencia que presenta la tierra y cubierta o pantalla metálica, además, el efecto de las corrientes, en el conductor, en la cubierta o pantalla metálica y tierra, adiciona inductancias. Cada uno de estos efectos no siempre se puede identificar

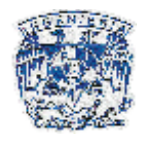

en forma individual en las ecuaciones de cálculo de reactancias; debido a que la teoría de los circuitos de regreso por tierra, y el uso de un radio medio geométrico que represente el grupo de conductores en paralelo, presenta en combinación efectos fundamentales que contribuyen al total de la reactancia de secuencia cero. También, la interrelación entre resistencia y reactancia es tan fuerte que éstas se tratan en forma simultánea.

Para este análisis, se toma el caso en el cual el regreso de la corriente es por tierra y por la pantalla metálica, definiéndose matemáticamente de la siguiente manera:

$$
Z_0 = Z_c - \frac{Z_m^2}{Z_P} \left[ \frac{\Omega}{km} \right]
$$
 (Ec. 4.13)

Donde:

 $Z_0$  = Impedancia de secuencia cero por cada fase, en  $\left\lfloor \frac{22}{\mathsf{km}} \right\rfloor$  $\overline{\phantom{a}}$  $\overline{\phantom{a}}$  $\lceil$   $\Omega$ km .

 $Z_c$  = impedancia del conductor con regreso de la corriente únicamente por tierra,  $\mathsf{en}\left[\frac{12}{\mathsf{km}}\right]$  $\overline{\phantom{a}}$  $\overline{\phantom{a}}$  $\mid \, \Omega$ km .

 $Z_P$  = Impedancia de la cubierta o pantalla metálica considerando regreso de la corriente por tierra, pero ignorando la presencia de los conductores, en  $\left\lfloor \frac{2\pi}{km} \right\rfloor$ J  $\overline{\phantom{a}}$  $\lceil$   $\Omega$ km .  $Z_m$  = Impedancia mutua de la cubierta o pantalla metálica y los conductores, considerando el regreso de corrientes por tierra, en  $\begin{bmatrix} 12 \\ -2 \\ \text{km} \end{bmatrix}$   $\overline{\phantom{a}}$  $\lceil$   $\Omega$ km .

Para calcular cada una de estas impedancias se tienen las siguientes ecuaciones:

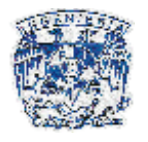

$$
Z_{c} = R_{1,2} + R_{e} + j0.5209 \frac{f}{60} \log_{10} \frac{1000D_{e}}{RMG_{3c}} \left[ \frac{\Omega}{km} \right]
$$
 (Ec. 4.14)

$$
Z_{P} = 3\left(\frac{R_{P}}{n}II\frac{R_{N}}{m}\right) + R_{e} + j0.5209\frac{f}{60}log_{10}\frac{1000D_{e}}{RM_{3P-N}} \left[\frac{\Omega}{km}\right]
$$
(Ec. 4.15)

$$
Z_{m} = R_{e} + j0.5209 \frac{f}{60} \log_{10} \frac{1000D_{e}}{DMG_{3C-3P-N}} \left[ \frac{\Omega}{km} \right]
$$
 (Ec. 4.16)

Donde:

 $R_{1,2}$  = Resistencia de secuencia positiva y negativa de un conductor, en  $\begin{bmatrix} 22 \ \text{km} \end{bmatrix}$   $\overline{\mathsf{L}}$  $\mid \, \Omega$ km  $R_P$  = Resistencia de la cubierta o pantalla metálica, en  $\begin{bmatrix} 12 \\ -2 \\ \text{km} \end{bmatrix}$ J  $\overline{\mathsf{L}}$  $\mid \, \Omega$ km .  $R_N$  = Resistencia del conductor neutro, en  $\begin{bmatrix} 12 \\ -16 \\ \text{km} \end{bmatrix}$  $\overline{\phantom{a}}$  $\overline{\mathsf{L}}$  $\mid \, \Omega$ km .

$$
\left(\frac{R_p}{n} \parallel \frac{R_n}{m}\right)
$$
 = Resistance paralela equivalente entre R<sub>P</sub> y R<sub>N</sub>, en  $\left[\frac{\Omega}{km}\right]$ .

n = Número de cubiertas o pantallas metálicas.

m = Número de conductores neutros.

 $R_{\rm e}$  = Resistencia en corriente alterna del regreso por tierra, en  $\left\lfloor\frac{32}{\mathsf{km}}\right\rfloor$  $\overline{\phantom{a}}$  $\lceil$   $\Omega$ km .

f = Frecuencia del sistema, en [Hz]

De= Profundidad equivalente de la trayectoria, en [m]

RMG<sub>3C</sub>= Radio medio geométrico de la trayectoria formada por los tres conductores, en [mm].

 $RM<sub>3P-N</sub>$  = Radio medio de la trayectoria formada por las tres cubiertas o pantallas metálicas en paralelo y el conductor neutro, en [mm].

 $RM_{1P}$  = Radio medio de la cubierta o pantalla metálica, en [mm].

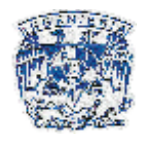

DMG3C-3P-N = Distancia media geométrica de todas las separaciones entre cubiertas o pantallas metálicas, conductores y neutro, en [mm].

#### **4.1.2.1. Cálculo de Zc.**

Se obtiene el valor del RMG<sub>1C</sub>, de la Tabla No. 4.4:

 $\mathsf{RMG}_{1C} = 0.758 \cdot r \; \mathsf{mm}$  $\overline{\phantom{a}}$ J  $\left(\frac{12.1}{2}\right)$  $\setminus$  $= 0.758$ 2  $RMG_{1C} = 0.758 \left( \frac{12.1}{2} \right)$  [mm]  $RMG_{1C} = 4.5859$  [mm]

La distancia media geométrica de los tres conductores ( $\text{DMG}_{3c}$ ) se obtiene por medio de la Figura No. 4.3 y las dimensiones mostradas en la Figura No. 4.2:  $DMG_{3C} = 100.16$  mm

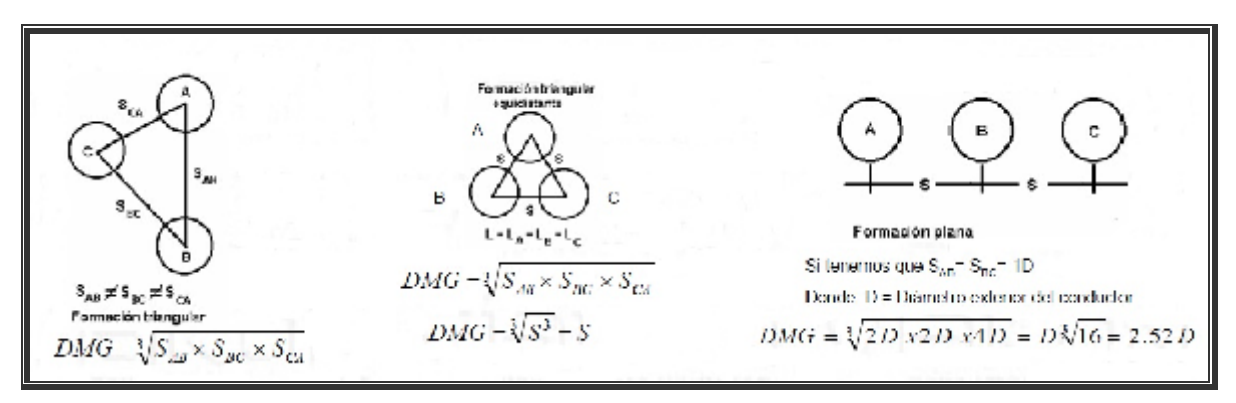

**Figura No. 4.3. Formaciones para el cálculo de la distancia media geométrica.**

Para obtener la profundidad equivalente de la trayectoria de regreso por tierra (D<sub>e</sub>), se toma el valor de resistividad de tierra de a 10000 [ $\Omega$ -m] (Ver Tabla No. 4.7), ya que el tipo de terreno en Ciudad Universitaria es en su mayoría roca volcánica.

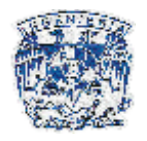

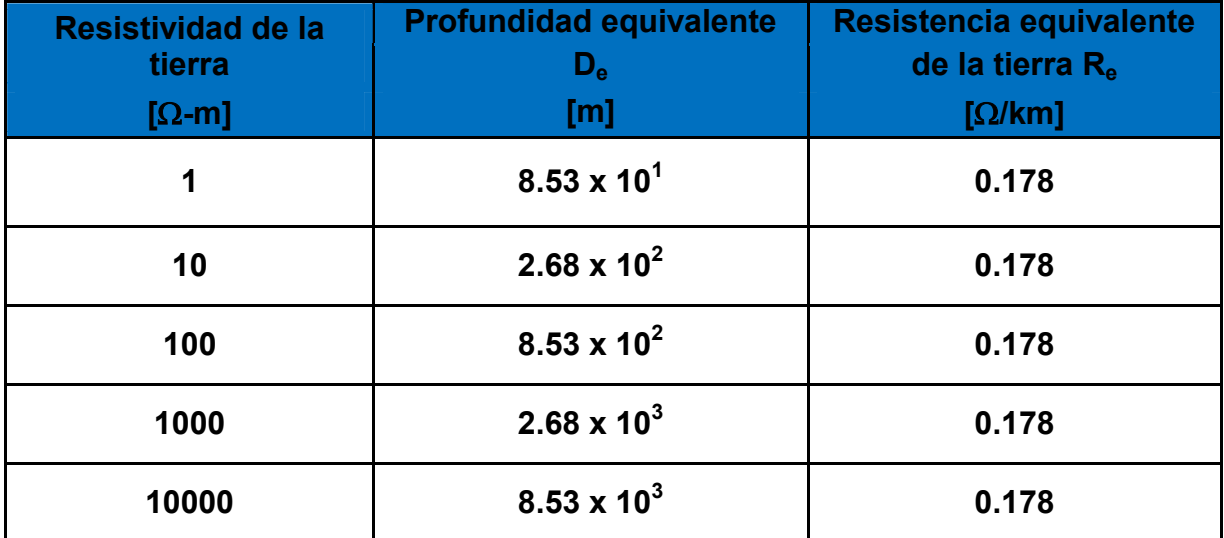

**Tabla No. 4.7. Profundidad equivalente del regreso por tierra (De) e impedancia de la tierra (Re), a 60[Hz]. Condumex 2006.**

El radio medio geométrico de la trayectoria formada por los tres conductores (RMG<sub>3c</sub>), se calcula de la siguiente manera:

$$
RMG_{3c} = \sqrt[3]{RMG_{1c}(DMG_{3c})^{2}} [mm]
$$
\n
$$
RMG_{3c} = \sqrt[3]{4.5859(100.16)^{2}} [mm]
$$
\n
$$
RMG_{3c} = 35.8320 [mm]
$$
\n
$$
RMG_{3c} = 35.8320 [mm]
$$

Sustituyendo en la Ec. 4.14, se tiene:

$$
Z_{\rm c} = 0.2107 + 0.178 + j0.5209 \frac{60}{60} \log_{10} \frac{1000(8.53 \times 10^3)}{35.8320} \left[ \frac{\Omega}{\text{km}} \right]
$$
  

$$
Z_{\rm c} = 03887 + j2.8007 \left[ \frac{\Omega}{\text{km}} \right]
$$

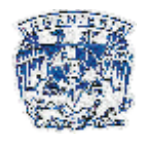

#### **4.1.2.2. Cálculo de ZP.**

Para el cálculo del radio medio de la trayectoria formada por las tres pantallas metálicas en paralelo y el conductor neutro (RMG<sub>3P-N</sub>) se aplica la siguiente ecuación:

$$
RM_{_{3P-N}} = \sqrt[4]{RM_{_{3P}} \cdot RMG_{_N}(DMG_{_{3P-N}})^2}
$$
 [mm] (Ec. 4.18)

Donde:

$$
RM_{_{3P}} = \sqrt[3]{RM_{_{1P}} \cdot DMG_{_{3P}}^2}
$$
 [mm]  
\n
$$
RM_{_{3P}} = \sqrt[3]{\frac{32.3 + 32.943}{2} (100.16)^2}
$$
 [mm]  
\n
$$
RM_{_{3P}} = 68.9124
$$
 [mm] (Ec. 4.19)

Así mismo, las características del conductor de puesta a tierra son: Cable de cobre desnudo calibre 2/0 AWG:

$$
R_N = 0.333 \left[ \frac{\Omega}{\text{km}} \right]
$$
  
RMG<sub>N</sub> = 0.758 \left( \frac{10.63}{2} \right) [mm]  
RMG<sub>N</sub> = 4.0288 [mm]

Para el cálculo de DMG<sub>3P–N</sub>, se tiene:  $\text{DMG}_{3P-N} = \sqrt[3]{d_{P_{A-N}} \cdot d_{P_{B-N}} \cdot d_{P_{C-N}}}$  [mm] (Ec. 4.20)  $\text{DMG}_{_{3P-N}} = \sqrt[3]{(136.9)(84.78)(180.75)}$  [mm]  $DMG_{3P-N} = 128.0143$  [mm]

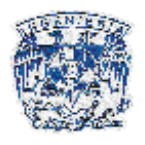

Sustituyendo en la Ec. 4.18:  $RM_{_{3P-N}} = \sqrt[4]{(68.9124)(4.0288)(128.0143)^2}$  [mm]  $RM_{3P-N} = 46.1845$  [mm]

Sustituyendo en la Ec. 4.15, se tiene:

$$
Z_{P} = 3\left(\frac{7.2440}{3}10.333\right) + 0.178 + j0.5209\left(\frac{60}{60}\right) \log_{10}\left(\frac{1000(8.53 \times 10^{3})}{46.1845}\right)\left[\frac{\Omega}{km}\right]
$$
  

$$
Z_{P} = 1.056 + j2.7433\left[\frac{\Omega}{km}\right]
$$

#### **4.1.2.3. Cálculo de Zm.**

Para calcular la distancia media geométrica de todas las separaciones entre pantallas metálicas y conductores (DMG<sub>3C-3P-N</sub>).

$$
DMG_{3C-3P-N} = \sqrt[5]{RMG_{3C} \cdot RM_{3P} \cdot RMG_N(DMG_{3CPN})^2}
$$
 [mm] (Ec. 4.21)

Donde:

$$
DMG_{3CPN} = \sqrt[18]{\frac{d_{AB} \cdot d_{AC} \cdot d_{BC} \cdot d_{AN} \cdot d_{CN} \cdot d_{BN} \cdot d_{B-PA} \cdot d_{C-PA} \cdot d_{A-PB} \cdot d_{C-PB} \cdot d_{C-PB} \cdot d_{C-PB} \cdot d_{C-PB} \cdot d_{C-PB} \cdot d_{PB}}}{[mm] (Ec. 4.22)
$$
\n
$$
DMG_{3CPN} = 108.6965 [mm]
$$
\n
$$
RMG_{3C} = 35.8320 [mm]
$$
\n
$$
RM_{3P} = \sqrt[3]{\frac{32.943 + 32.3}{2} (100.16)^2} [mm]
$$
\n
$$
RM_{3P} = 68.9124 [mm]
$$

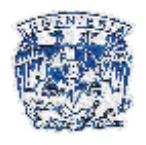

Entonces:

$$
DMG_{3C-3P-N} = \sqrt[5]{35.8320 \cdot 68.9124 \cdot 4.0288 \cdot (108.6965)^2}
$$
 [mm]  
 
$$
DMG_{3C-3P-N} = 41.1182
$$
 [mm]

Sustituyendo en la Ec. 4.16, se tiene:

$$
Z_{m} = 0.178 + j0.5209 \left(\frac{60}{60}\right) \log_{10} \left(\frac{1000(8.53 \times 10^{3})}{41.1182}\right) \left[\frac{\Omega}{km}\right]
$$

$$
Z_{m} = 0.178 + j2.7696 \left[\frac{\Omega}{km}\right]
$$

Finalmente para calcular la impedancia de secuencia cero, se sustituyen los valores de  $Z_m$ ,  $Z_s$  y  $Z_c$  en la Ec. 4.13, se tiene:

 $1.0560 + j2.7433$  $Z_{\rm o} =$  0.3887 + j2.8007  $\frac{(0.1780 +$  j2.7696) 2  $0^{\circ}$  = 0.0007 +  $)^{\angle}$  = 0.0007 + 1.0560 +  $= 0.3887 + j2.8007 - \frac{(0.1780 + j2.7696)^2}{1.0560 + j2.7433} \quad \left[ \frac{\Omega}{\mathsf{km}} \right]$   $\overline{\phantom{a}}$  $\lceil$   $\Omega$ km

Por lo tanto la impedancia de secuencia cero es:

$$
Z_0 = 1.0092 + j0.2550 \left[ \frac{\Omega}{km} \right]
$$

Los cálculos para los arreglos restantes se omiten en este capítulo, pero se desarrollan en el Apéndice B. En la tabla siguiente se resumen los valores de impedancias obtenidos para todas las configuraciones:

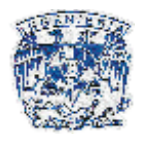

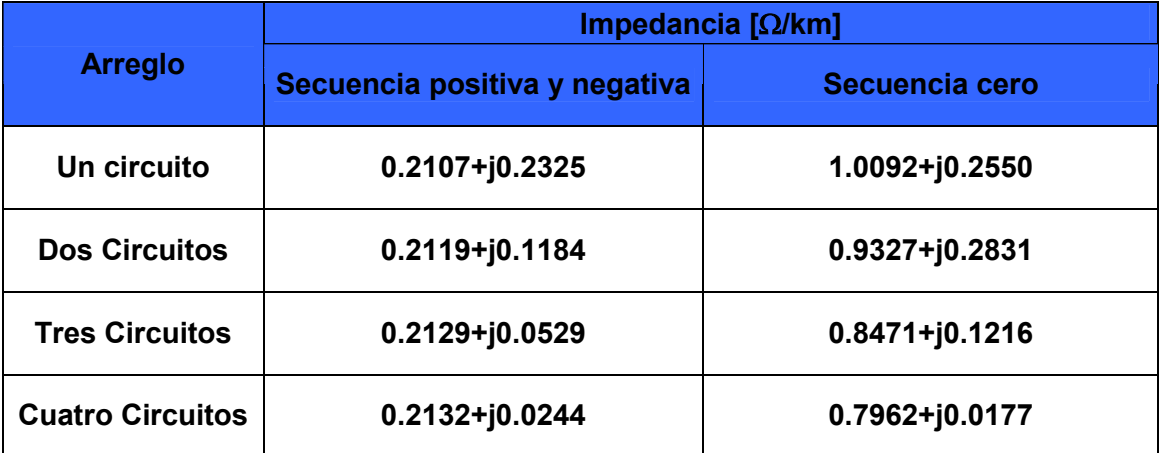

**Tabla No. 4.8. Impedancias de secuencia de los distintos arreglos.**